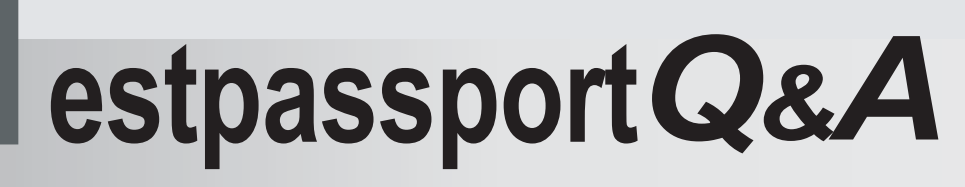

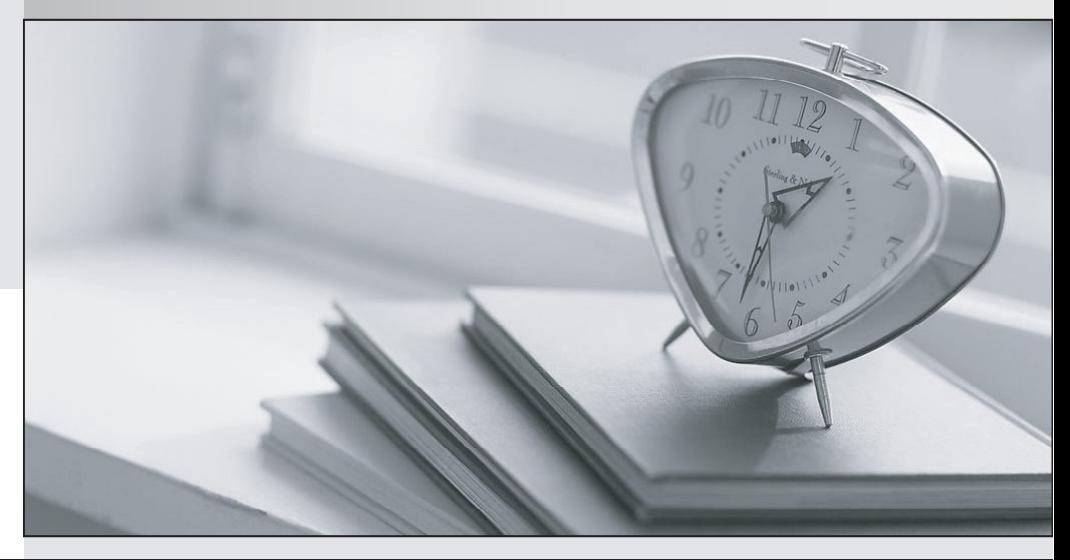

meilleure La qualité  $\overline{e}$ meilleur service

http://www.testpassport.fr

Service de mise à jour gratuit pendant un an

# **Exam** : **NS0-527**

### **Title** : NetApp Certified Implementation Engineer, Data Protection

## **Version** : DEMO

The safer , easier way to help you pass any IT exams.

1.You are using Veeam Backup & Replication to create Snapshot-based backups of your VMware environment running ONTAP. You added your primary and secondary ONTAP cluster to the Veeam Storage inventory.

However, you are unable to select your secondary ONTAP cluster as a secondary target for your Veeam backup job.

- In ONTAP System Manager, which action solves this problem?
- A. Select "Make Snapshot directory visible" for each volume that you want to back up.
- B. Create a vsadmin account to grant cluster access to Veeamfor each volume that you want to back up.
- C. Change the security style to NTFS for the volume you want to back up.
- D. Initialize SnapVault for the volume that you want to back up.

#### **Answer:** D

2.A customer is running ONTAP 9.7 on a FAS2720 cluster that has 12 x 4 TB NL-SAS drives in the chassis with capacity running low. You decide to use Fabric Pool technology to solve this problem. What does the customer need to do to accomplish this task?

A. Add an SSD aggregate.

- B. Purchase a Data Protection Optimized (DPO) license.
- C. Use the CLI and add a capacity pool.
- D. Use the wizard and add a capacity pool.

#### **Answer:** A

#### **Explanation:**

Reference: http://docs.netapp.com/ontap-9/index.jsp?topic=%2Fcom.netapp.doc.dot-mgng-stor-tierfp%2FGUID-8E421CC9-1DE1-492F-A84C-9EB1B0177807.html

3.Which two configurations would be used to protect volumes in a production ONTAP system at twodifferent disaster recovery (DR) locations? (Choose two.)

A. SnapMirror in a fan-out topology

- B. SVM DR in a cascade topology
- C. SnapMirror in a cascade topology
- D. SVM DR in a fan-out topology

**Answer:** A,B

#### 4.Exhibit:

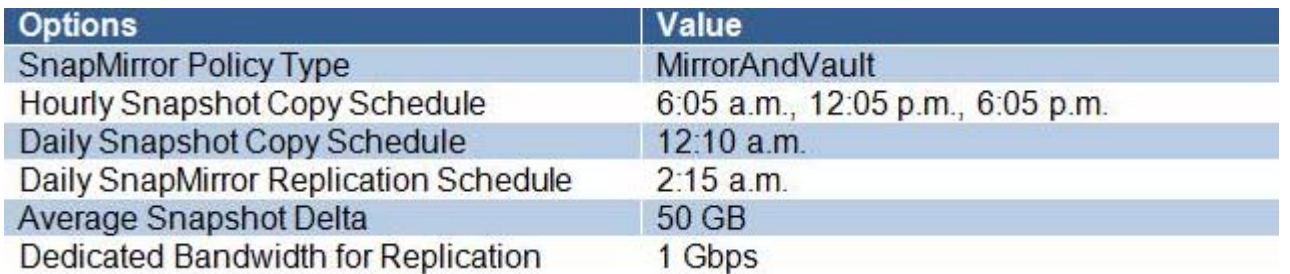

You are configuring a SnapMirror relationship to capture all daily activities and archive them. Information about the environment is shown in the exhibit.

In this scenario, how much data must be transferred during the scheduled SnapMirror update? A. 50 GB

- B. 250 GB
- C. 200 GB
- D. 150 GB
- **Answer:** C

5.What are three methods of configuring SnapMirror replication relationships? (Choose three.)

A. Use Active IQ.

- B. Use the ONTAP command line.
- C. Use OnCommand Insight.
- D. Use ONTAP System Manager.
- E. Use Active IQ Unified Manager.

**Answer:** C,D,E